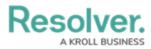

## **Creating a New Corrective Action**

Last Modified on 05/31/2024 3:01 pm EDT

# Overview

While reviewing issues attached to a control, members of the internal audit team can add corrective actions to help mitigate the issues.

## **Related Information/Setup**

Please refer to the Opening a Corrective Action article for further information on filling out and opening a corrective action.

#### Navigation

 From the *Home* screen, click the Home dropdown and select the Internal Audit Management link.

|                                                                   | (Q Search          | 000 | \$<br>2<br>\$ |
|-------------------------------------------------------------------|--------------------|-----|---------------|
| Home                                                              | ✓ My Tasks         |     |               |
| Home<br>Internal Audit Management<br>Internal Controls Management | \$ SORT ∽ Q SEARCH |     |               |
| Reports<br>Library                                                |                    |     |               |
|                                                                   |                    |     |               |

Home Dropdown

2. From the *Risk Assessment* screen, click on the *Fieldwork* tab.

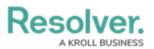

|                               | ⊕ Q Searc                | ch                |                  |                 |                   | 000                      | \$<br>?        | Ω     |
|-------------------------------|--------------------------|-------------------|------------------|-----------------|-------------------|--------------------------|----------------|-------|
| Internal Audit Management 🛛 🗸 | Risk Assessment          | Audit Plan        | Planning         | Fieldwork       | Reporting         | Issues & Actions         | •••            |       |
| Risk Assessment               | ous auditable entities & | view results fron | n the Risk Manag | ement team's ri | sk assessments to | o prioritize a risk-base | ed audit plan. |       |
| C-1 Riverdale Industries      | ssment Grid              |                   |                  |                 |                   | Sorted by Uniq           | ue ID (Ascent  |       |
| Audit Universe Heat Map       |                          |                   |                  |                 |                   | Sorted by Uniq           | ue ID (Ascen   | ding) |
| C-1 Riverdale Industries      |                          |                   |                  |                 |                   |                          | Active         |       |

Fieldwork Tab

 From the *Fieldwork* screen, click on the Internal Audit report name that contains the Control Test you want to perform from the *Audits in Progress* section.

| Internal Audit Management     Risk Assessment Audit Plan   Planning Fieldwork   Reporting Issues & Actions   Fieldwork Perform testing activities for audits that are in progress.   Sorted by Unique ID (Ascending)   View the full scope of an audit (tree view).   Image: Operations Audit 2024 Q1   Operations Audit 2024 Q1   Operations Audit 2024 Q1   Operations Audit 2024 Q1   Operations Audit 2024 Q1   Operations Audit 2024 Q1   Sorted by Unique ID (Ascending) Fieldwork Fieldwork Fieldwork Sorted by Unique ID (Ascending) Fieldwork Fieldwork Fieldwork Control of the project Overview Image: Operations Audit 2024 Q1 Operations Audit 2024 Q1 Operations Aud |                                                                                        | ( Q Searc       | h          |          |           |           | 000              | \$ ? <u>?</u>     | 2  |
|----------------------------------------------------------------------------------------------------|----------------------------------------------------------------------------------------|-----------------|------------|----------|-----------|-----------|------------------|-------------------|----|
| Perform testing activities for audits that are in progress.          Audits in Progress       Sorted by Unique ID (Ascending)         View the full scope of an audit (tree view).       Fieldwork         Operations Audit 2024 Q1       Fieldwork         Audit Project Overview       Sorted by Unique ID (Ascending)         Image: Operations Audit 2024 Q1       Fieldwork         Operations Audit 2024 Q1       Fieldwork                                                                                                    | Internal Audit Management 🛛 🗸                                                          | Risk Assessment | Audit Plan | Planning | Fieldwork | Reporting | Issues & Actions |                   |    |
| Audits in Progress     In Progress       View the full scope of an audit (tree view).     Fieldwork       Operations Audit 2024 Q1     Fieldwork       Operations     Sorted by Unique ID (Ascending)       Int Operations Audit 2024 Q1     Fieldwork                                                                                                    |                                                                                        | re in progress. |            |          |           |           |                  |                   |    |
| IA-1     Operations Audit 2024 Q1     Fieldwork                                                                                                    | View the full scope of an audit (tree view           UA-1         Operations Audit 202 |                 |            |          |           |           | Sorted by Uniqu  |                   | )  |
|                                                                                                    | Audit Project Overview                                                                 |                 |            |          |           |           | Sorted by Uniqu  | ue ID (Ascending) | 1) |
|                                                                                                    |                                                                                        | 24 Q1           |            |          |           |           |                  | Fieldwork         |    |

Internal Audit Report

- From the *Audit Project Overview* screen, click on the **Expand** icon on the **Navigation** Tree to expand the nodes until you find the desired control.
- Click the control to open the *Control Details* pop-up. Controls are indicated with a C icon next to the control name on the node.

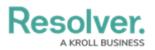

| ⊕ (Q Search                                                                        | 000 (Ô (Ô                                                     |
|------------------------------------------------------------------------------------|---------------------------------------------------------------|
| nternal Audit Management 🗸 Risk Assessment Audit Plan Planning Field               | rork Reporting Issues & Actions Audit Committee Dashboard *** |
| Q, Search                                                                          | Review NAICS concentration report                             |
| Operations Audit 2024 Q1     Operations                                            | Details Trending & Analysis Manage Assessments Relationship ( |
| Business Interruption     Concentration Risk     Review NAICS concentration report | Control Details                                               |
| 5 most recent purchasing agreements                                                | Description                                                   |
| <ul> <li>Deficiency in the operation of a key IT gener</li> </ul>                  | Review NAICS concentration report                             |
| Action Plan 003                                                                    |                                                               |
| Most recently approved operating and proce                                         |                                                               |
| <ul> <li>No formal change management process</li> </ul>                            |                                                               |
| Action Plan 005                                                                    |                                                               |
| <ul> <li>Action Plan 006</li> </ul>                                                | Control Owner                                                 |
| Action Plan 007                                                                    | Q                                                             |
| Review of critical IS information                                                  |                                                               |
| + OReview of geographical concentration                                            | Tested By                                                     |
| Customer success                                                                   | Risk Team                                                     |
| G Fiduciary Risk                                                                   |                                                               |

Control Overview Pop-up

6. From the *Control Overview* pop-up, scroll to the *Audit Findings* section.

|                                                                                      | Q Search                                             | 600                                                                                          | \$ () L |
|--------------------------------------------------------------------------------------|------------------------------------------------------|----------------------------------------------------------------------------------------------|---------|
| Internal Audit Management v Risk Assessment Audit Plan Planning Fieldwork            | Reporting Issues & Actions Audit Committee Dashboard | Management Dashboard Manage Audits                                                           |         |
| Q. Search.                                                                           | )                                                    | Audit Findings Record details around any issues that arise during testing.                   |         |
| Operations Audit 2024 Q1     Operations     Operations     Operations     Operations |                                                      | Issues                                                                                       |         |
| Concentration Risk                                                                   |                                                      | Unique ID Name Date Due Date Priority Workflow<br>Identified State                           |         |
| Review NAICS concentration report     S most recent purchasing agreements            |                                                      | I-9 No formal change management April 20, 2024 May 20, Draft Drocess Low Draft               | ×       |
| O Deficiency in the operation of a key IT general co     excision O03                |                                                      | I-7 Deficiency in the operation of a key IT April 22, 2024 May 22, e Overdue Overdue Overdue | ×       |
| Most recently approved operating and procedures                                      |                                                      | Q, ADD EXISTING ISSUES + CREATE NEW                                                          |         |
| Action Plan 005     Action Plan 005                                                  |                                                      |                                                                                              |         |

Audit Findings Section

7. Click an **Issue** with an open workflow status from on the **Issues** table.

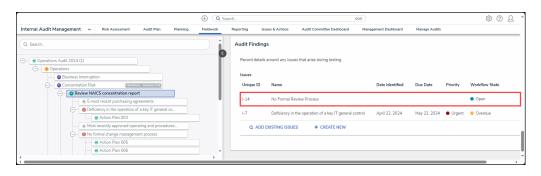

Issue

 From the *Issue* pop-up, scroll to the *Corrective Actions* tab and click the + Create New link.

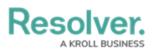

| Search              |                                                                   |          | ISSUE        |                            |                                        |             |                         |                                                                                 | đ |
|---------------------|-------------------------------------------------------------------|----------|--------------|----------------------------|----------------------------------------|-------------|-------------------------|---------------------------------------------------------------------------------|---|
| Operations Audit 20 | 24 Q1                                                             | <b>O</b> | Corrective A | ctions                     | Related Data                           |             |                         |                                                                                 |   |
| O Conce             | ess Interruption Intration Risk Review NAICS concentration report |          | Existing Co  | orrective A<br>e New at th | ction at the botto<br>ne bottom of the | om of the t | able. If a new correcti | existing issue, click Ac<br>ive action is required,<br>I to this Issue, must be |   |
|                     | <ul> <li>5 most recent purchasing agreements</li> </ul>           |          | Corrective   | Actions                    |                                        |             |                         |                                                                                 |   |
|                     | O     Deficiency in the operation of a key IT general co          |          | Unique       | Name                       | Description                            | Priority    | Expected                | Workflow                                                                        |   |
|                     | 😐 Action Plan 003                                                 |          | ID           | rame                       | Description                            | Thomy       | Completion Date         | State                                                                           |   |
|                     | Most recently approved operating and procedur                     |          |              |                            |                                        |             | dia da c                |                                                                                 | _ |
|                     | No Formal Review Process                                          |          |              |                            | 1                                      | No data to  | display                 |                                                                                 |   |
|                     | Review of contract approval process                               |          | Q AI         | DD EXISTI                  | NG CORRECTIVE                          | ACTION      | S + CREATE              | E NEW                                                                           |   |
|                     | Review of critical IS information                                 |          |              |                            |                                        |             |                         |                                                                                 | _ |
| (+) <b>(</b>        | Review of geographical concentration                              |          |              |                            |                                        |             |                         |                                                                                 |   |

+ Create New Link

### **Creating a New Corrective Action**

 From the *Create a New Corrective Action* pop-up, enter a corrective action name in the Corrective Action Name field.

| ( Q Search                                                        |           |           |                   | 000                       | \$ @ L             |
|-------------------------------------------------------------------|-----------|-----------|-------------------|---------------------------|--------------------|
| nternal Audit Management v Risk Assessment Audit Plan Planning    | Fieldwork | Reporting | Issues & Actions  | Audit Committee Dashboard |                    |
| Q. Search                                                         |           | CORREC    | TIVE ACTION       |                           | ×                  |
| - 🐵 Operations Audit 2024 Q1                                      | <         | Creat     | e a New Co        | prrective Action          | CA-XXX ***         |
| Operations     Operations - Business Unit                         |           |           |                   |                           |                    |
| Business Interruption                                             |           | Correctiv | ve Action Name    |                           |                    |
| Concentration Risk                                                |           | Contro    | ol process review |                           |                    |
| Central Concentration report                                      |           |           |                   |                           |                    |
| <ul> <li>5 most recent purchasing agreements</li> </ul>           |           | Descript  | tion              |                           |                    |
| O Deficiency in the operation of a key IT general co              |           |           |                   |                           |                    |
| Action Plan 003                                                   |           |           |                   |                           |                    |
| <ul> <li>Most recently approved operating and procedur</li> </ul> | _         |           |                   |                           |                    |
| O No Formal Review Process                                        |           |           |                   |                           |                    |
| Review of contract approval process                               |           |           |                   |                           | 18                 |
| Review of critical IS information                                 |           |           |                   |                           |                    |
| Geview of geographical concentration                              |           |           |                   |                           | CREATE AND SAVE AS |
| + O Customer success                                              |           |           |                   |                           | DRAFT              |
| + SFiduciary Risk                                                 |           |           |                   |                           |                    |
| Operational Effectiveness                                         |           |           |                   |                           |                    |
| + G Signature approval on checks                                  |           |           |                   |                           | CANCEL             |
|                                                                   |           |           |                   |                           |                    |

Corrective Action Name Field

2. Enter a brief description outlining the steps within the corrective action in the **Description** field.

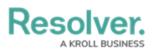

| ① Q Search                                                        |           |           |                         | 000                          | \$ 0 \$                         | 2  |
|-------------------------------------------------------------------|-----------|-----------|-------------------------|------------------------------|---------------------------------|----|
| Internal Audit Management V Risk Assessment Audit Plan Planning   | Fieldwork | Reporting | Issues & Actions        | Audit Committee Dashboard    |                                 |    |
| Q. Search                                                         |           | CORREC    | TIVE ACTION             |                              |                                 | ×  |
| e Operations Audit 2024 Q1                                        | <         | Creat     | e a New Co              | prrective Action             | CA-XXX **                       | •• |
| <ul> <li>Operations</li> </ul>                                    |           |           |                         |                              |                                 |    |
| Business Interruption                                             |           |           | ve Action Name          |                              |                                 |    |
| Concentration Risk                                                |           | Contro    | ol process review       |                              |                                 |    |
| Review NAICS concentration report                                 |           |           |                         |                              |                                 | -  |
| <ul> <li>5 most recent purchasing agreements</li> </ul>           |           | Descript  | ion                     |                              |                                 |    |
| Operation of a key IT general co                                  |           | The co    | ontrol process needs to | be documented and reviewed t | to ensure that it is effective. |    |
| 🛛 😣 Action Plan 003                                               |           |           |                         |                              |                                 |    |
| <ul> <li>Most recently approved operating and procedur</li> </ul> |           |           |                         |                              |                                 |    |
| O No Formal Review Process                                        |           |           |                         |                              |                                 |    |
| Review of contract approval process                               |           |           |                         |                              | 18                              | 1  |
| Review of critical IS information                                 |           |           |                         |                              |                                 |    |
| + G Review of geographical concentration                          |           |           |                         |                              | CREATE AND SAVE AS              |    |
| O Customer success                                                |           |           |                         |                              | DRAFT                           |    |
| Fiduciary Risk                                                    |           |           |                         |                              |                                 |    |
| Operational Effectiveness                                         |           |           |                         |                              |                                 |    |
| (+) G Signature approval on checks                                |           |           |                         |                              | CANCEL                          |    |
|                                                                   |           |           |                         |                              |                                 |    |

Description Field

3. Click the **Create and Save as Draft** button to create the new corrective action.

|                    | ( Q Searc                                            | h           | 000                                            | \$ (P) \$                                |
|--------------------|------------------------------------------------------|-------------|------------------------------------------------|------------------------------------------|
| ternal Audit Manag | gement - Risk Assessment Audit Plan Plannin          | g Fieldwork | Reporting Issues & Actions Audit Committee I   | Dashboard ***                            |
| Search             |                                                      |             | CORRECTIVE ACTION                              |                                          |
|                    |                                                      |             | Create a New Corrective A                      | ction CA-XXX **                          |
| Operations Aud     | it 2024 Q1                                           | T I         | create a new concente A                        |                                          |
| Operation          | ns                                                   |             |                                                |                                          |
| G B                | usiness Interruption                                 |             | Corrective Action Name                         |                                          |
| ⊝©0                | oncentration Risk                                    |             | Control process review                         |                                          |
| Θ                  | Review NAICS concentration report                    |             |                                                |                                          |
|                    | 5 most recent purchasing agreements                  |             | Description                                    |                                          |
|                    | O Deficiency in the operation of a key IT general co |             | The control process needs to be documented and | reviewed to ensure that it is effective. |
|                    | Action Plan 003                                      |             |                                                |                                          |
|                    | Most recently approved operating and procedur        |             |                                                |                                          |
|                    | No Formal Review Process                             |             |                                                |                                          |
|                    | Review of contract approval process                  |             |                                                | · · · · · · · · · · · · · · · · · · ·    |
|                    | Review of critical IS information                    |             |                                                |                                          |
| +                  | S Review of geographical concentration               |             |                                                | CREATE AND SAVE AS                       |
| ÷- 00              | ustomer success                                      |             |                                                | DRAFT                                    |
| (+)- O Fi          | duciary Risk                                         |             |                                                |                                          |
| - <b>o</b>         | perational Effectiveness                             |             |                                                |                                          |
| Ť 🕀                | Signature approval on checks                         |             |                                                | CANCE                                    |

Create and Save as Draft Button

4. The **Corrective Action** will be added to the **Corrective Actions** table.

| Testing Summary |                  | Documer      | it Requests                 | Related Data                                                        | Sar                     | ISSUE        |                           |                                             |              |                                |                   |              |
|-----------------|------------------|--------------|-----------------------------|---------------------------------------------------------------------|-------------------------|--------------|---------------------------|---------------------------------------------|--------------|--------------------------------|-------------------|--------------|
| Test            |                  |              |                             |                                                                     |                         | Corrective   | Actions                   | Related Data                                |              |                                |                   |              |
| Unique ID       | Name             |              |                             | # of Samples Te                                                     | sted                    | Existing     | Corrective                | actions required to<br>Action at the botton | n of the tab | le. If a new cor               | rective action i  | is required, |
| T-9.1           | Reviev<br>proces |              | act approval                | 25                                                                  | 1                       |              |                           | the bottom of the tai<br>g the Issue.       | ble. Correc  | tive Actions rel               | ated to this Iss  | sue, must be |
| T-4.1           | Review           | w of critica | I IS informatio             | n 10                                                                |                         | Correctiv    | e Actions                 |                                             |              |                                |                   |              |
| Q ADD E         | XISTIN           | IG TEST      | + CRE                       | ATE NEW                                                             |                         | Unique<br>ID | Name                      | Description                                 | Priority     | Expected<br>Completion<br>Date | Workflow<br>State |              |
| Total Samples   | Planne           | d            |                             |                                                                     |                         |              | Control                   | The control<br>process needs to             |              |                                |                   |              |
| 15              |                  |              | CA-12 process a<br>review e | be documented<br>and reviewed to<br>ensure that it is<br>effective. | <ul> <li>Low</li> </ul> |              | <ul> <li>Draft</li> </ul> | ×                                           |              |                                |                   |              |
| Sampling Justi  | ication          |              |                             |                                                                     |                         | Q /          | ADD EXIST                 | ING CORRECTIVE                              | ACTIONS      | + CR                           | EATE NEW          |              |

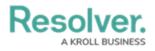

**Corrective Action**